\_\_\_\_\_\_

**Exam** : **HP0-W02** 

Title : Implementing HP

Storageworks EVA Solutions

Version : DEMO

\_\_\_\_\_

# 1. Which factor, in addition to storage and storage growth, is a typical driver for the implementation of Enterprise Virtual Array 8000 solutions?

A.throughput

B.data availability

C.backup window

D.management cost

#### Correct:A

### 2. What happens if an HSV controller reaches a critical temperature?

A.Ungrouped disks are powered off.

B.Cache is put in write-through mode.

C.Unused host ports are deactivated.

D.Array shuts down after 180 seconds.

#### Correct:B

# 3. You have a host connected to an EVA6000 using two HBAs. You find that the EVA is only accessible through one HBA. What are the possible causes? (Select three.)

A.There is a faulty FC cable.

B.The Fabric is not properly zoned.

C.One HSV controller is powered off.

D.Virtual disk properties are set for no failback.

E.The wrong HBA WWID was added to the host-defined ports.

### Correct: ABE

# 4. When a cache battery fails on and EVA8000, why is it important to replace this as soon as possible?

A.No units will be presented if the second battery also fails.

B.Primary controller is disabled until cache battery is replaced.

C.Secondary controller owns all units until battery status changes.

D.The cache works in write through mode on the primary controller.

### Correct:A

### 5. Which replication method could cause an overcommit situation? (Select two.)

A.clone

B.Vsnap

C.snapclone

D.fully allocated snapshot

E.demand-allocated snapshot

# Correct:B E

# 6.The occupancy alarm level on an EVA4000 containing one disk group is set to 90%. When will an event be generated on the Command View EVA management station?

A.when a virtual disk is filled above 90%

B.when 90% of space is allocated on a single disk

C.when 90% of disk slots are occupied in the array

D.when usage of disk space within the disk group is above 90%

### Correct:D

### 7.Click the Exhibit button. Which EVA product is being implemented?

\_\_\_\_\_

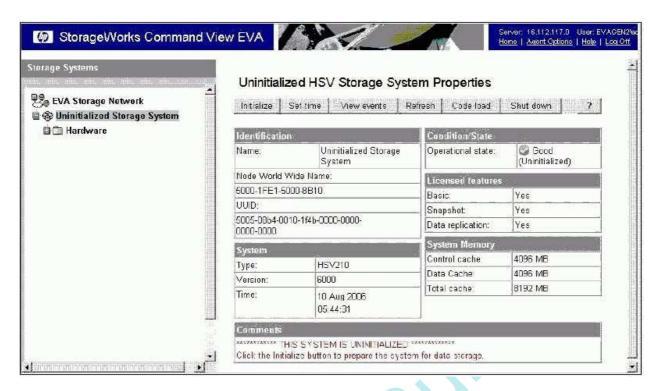

A.EVA3000

**B.EVA5000** 

C.EVA4000

D.EVA6000

E.EVA8000

#### Correct:E

### 8. How many PSEGs are used in a Vraid5 Rstore?

A.3+1

B.3+2

C.4+1

D.4+2

E.4+3

#### Correct:C

9. Which tool is used to implement redundant paths to a Vdisk from an EVA4000/6000/8000 on an HP-UX system?

A.SAM

B.altPath

C.PVlinks

D.MPIO DSM

### Correct:C

# 10. What is a characteristic of Vraid0? (Select three.)

A.4+0 PSEGs per Rstore B.4 +4

PSEGs per Rstore C.good read

and write access D.no disk

failure data protection

E.single disk failure data protection

\_\_\_\_\_

### F.good read and poor write access

#### Correct: A C D

# 11. What happens when I/O requests are issued to a Vdisk on the non-owning controller? (Select two.)

A.I/O requests issued have no performance impact.

B.A read request issued has no performance impact.

C.A write request issued has no performance impact.

D.A read request issued has a higher performance impact.

E.A write request issued has a higher performance impact.

### Correct:C D

12. You connect a 0C6D expansion rack to a fully equipped 2C12D rack. What is the maximum number of disk drives that can be added to achieve a supported configuration?

A.56

B.60

C.72

D.84

### Correct:C

## 13. What causes the first write overhead on an Enterprise Virtual Array?

A.Vraid1

B.Vdisk diagnosis

C.metadata update

D.controller intercommunication

### Correct:C

### 14. Which component in an EVA4000 subsystem is responsible for bypassing failed disk drives?

A.fibre channel loop switch

B.disk drive enclosure I/O module C.the

Array controller (HSV controller)

D.environmental monitoring unit (EMU)

#### Correct:B

15.How many concurrent disk drive failures with an RSS could be covered with a double disk failure protection level?

A.0

**B.1** 

C.2

D.4

# Correct:A

### 16. From which page would you display the loop switch property?

A.from the rack property page B.from the

controller property page C.you can not

display the information D.from the disk

enclosure property page Correct:C

17.A customer wants to purchase a new Business Copy license for their EVA. What is the snapshot license policy based on?

\_\_\_\_\_\_

A.number of planned snapshots

B.usable capacity of the storage in the EVA

C.usable capacity of the virtual disks replicated

D.usable capacity of the planned snapshots/snapclones

### Correct:C

### 18. Which attributes are required to create a Vdisk container in Command View EVA? (Select three.)

A.size

B.name

C.spare capacity

D.redundancy level

E.access control list

F.source virtual disk

#### Correct: ABD

# 19. Through which interfaces can you enter the storage system name on a new EVA? (Select two.)

A.Command View EVA B.Operator Control

Panel (OCP) C.Environmental Monitoring

Unit (EMU) D.Replication Solutions

Manager (RSM) E.Storage System

Scripting Utility (SSSU) Correct: A E

# 20.A Vraid5 virtual disk has been created in a 12-member disk group. What is the result of the loss of one disk?

A.reordering of disks in each RSS

B.reduction in the number of RSSs

C.no change in the number of RSSs

D.addition of a new Redundant Storage Set (RSS)

Correct:B

# **Trying our product!**

- ★ 100% Guaranteed Success
- ★ 100% Money Back Guarantee
- ★ 365 Days Free Update
- ★ Instant Download After Purchase
- ★ 24x7 Customer Support
- ★ Average 99.9% Success Rate
- ★ More than 69,000 Satisfied Customers Worldwide
- ★ Multi-Platform capabilities Windows, Mac, Android, iPhone, iPod, iPad, Kindle

# **Need Help**

Please provide as much detail as possible so we can best assist you.

To update a previously submitted ticket:

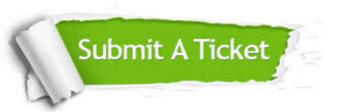

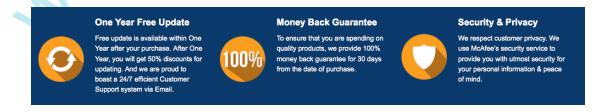

# Guarantee & Policy | Privacy & Policy | Terms & Conditions

Any charges made through this site will appear as Global Simulators Limited.

All trademarks are the property of their respective owners.

Copyright © 2004-2014, All Rights Reserved.